## **もう一度ルートを探索する(再探索)**

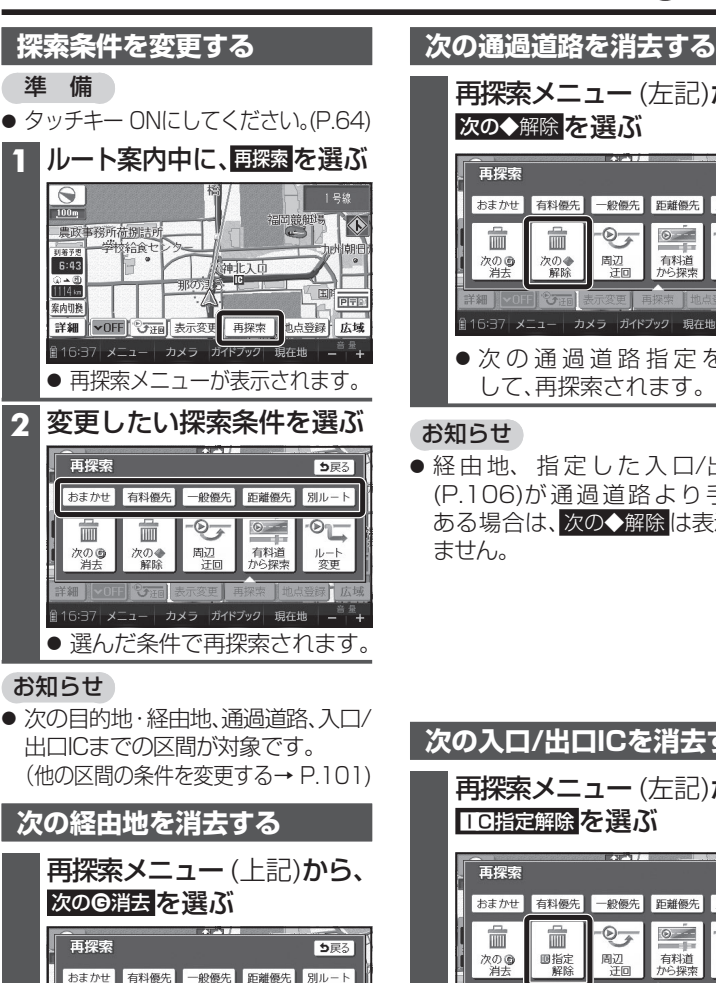

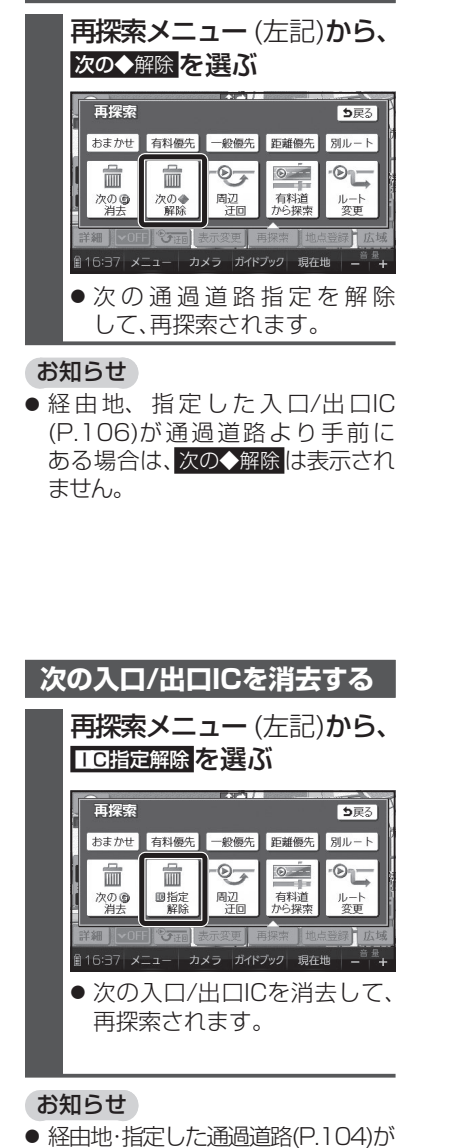

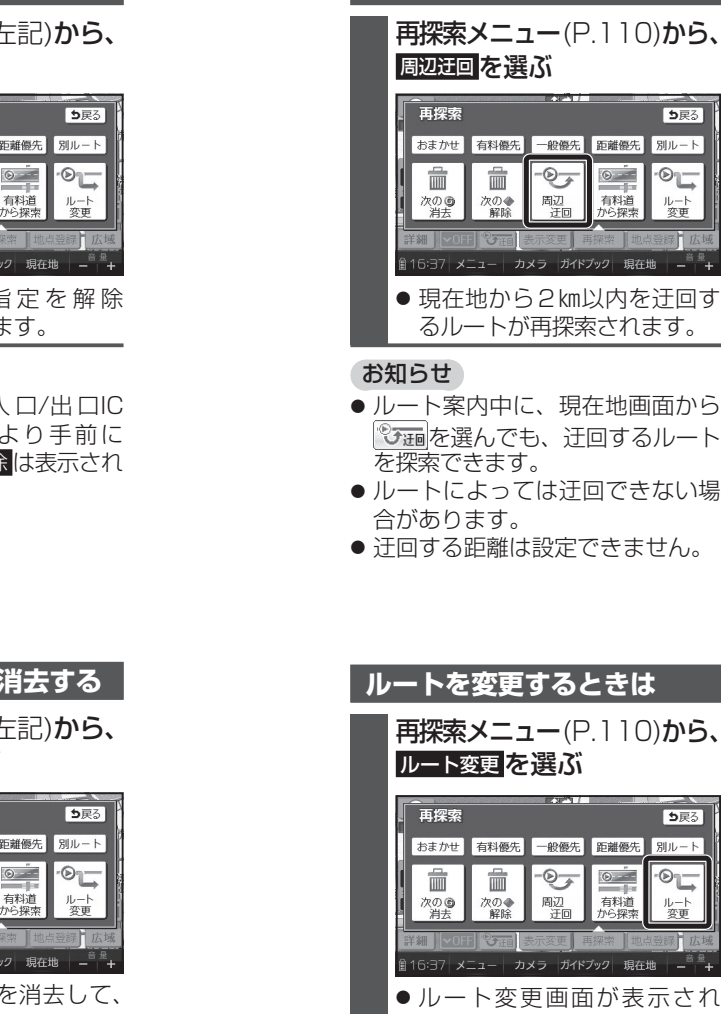

ます。

● ルート変更→ P.101 <sup>~</sup> 107

お知らせ

## **現在のルートを 迂回する 高速道路・有料道路で、 誤って一般道路の案内をされたら**再探索メニュー(P.110)から、 有料道から探索 <mark>を選ぶ</mark> つ戻る 別ルート 再探索 つ戻る  $\circ$ ⊚∟ 別ルート おまかせ「有料優先」一般優先 距離優先 有料道<br>から探索 ルート 侖  $\widehat{\mathbb{m}}$  $\odot$  $\circ$  $\circ$ L 次のの 次の◆ 周辺 有料道 ルート<br>変更 16:37 メニュー カメラ ガイドブック 現在地 ● 現在地を高速道路・有料道路に 切り換えて、再探索されます。 お知らせ ● 対象は、異なる道路種別で隣接している並行な道路のみです。**一般道路で、誤って高速道路・有料道路の案内をされたら**再探索メニュー(P.110)から、 一般道から探索 <mark>を選ぶ</mark> つ戻る 別ルート 再探索 う戻る  $-0$  $\circ$ おまかせ「有料優先」一般優先 距離優先 別ルート - 有料道<br>から探索 ルート<br>変更 霝 霝  $\circledcirc$  $\circ$ t | ◎ | | | |<br>| 一般道<br>から探索 風辺汗回 次の◎ 次の◆解除 ルート 16:37 メニュー カメラ ガイドブック 現在地 ● 現在地を一般道路に切り換え て、再探索されます。

## お知らせ

● 対象は、異なる道路種別で隣接している並行な道路のみです。

● 経由地が設定されていない場合は、 次のG消去 は表示されません。

されます。

荋

次の®

霝

次の◆<br>解除

お知らせ

6:37 メニュー | カメラ | ガイドブック | 現在地 | ー ー → ● 次の経由地を消去して、再探索

 $-$ 

 $\circ$   $\frac{1}{\cdot}$ 

- 有料道<br>から探索

 $\circledcirc$ 

周辺

 111 は、IC指定解除 は表示されません。入口/出口ICより手前にある場合